Секция «Современные методы и технологии географических исследований»

## Использование квадрокоптера для создания 3D моделей по результатам съемок во время экспедиции "Мураевенская волость".

## Научный руководитель – Карандеев Александр Юрьевич

Пустовалова Виктория Дмитриевна

Студент (бакалавр) Липецкий государственный педагогический университет, Липецк, Россия E-mail: victoriasmtdk@gmail.com

Летом 2018 года ученые и волонтеры ЛГПУ имени П.П. Семенова-Тян-Шанского провели исследовательские работы на территории проектируемого музея-заповедника "Родина П.П.Семенова-Тян-Шанского" в рамках комплексной экспедиции «Мураевенская волость». Экспедиция была проведена в рамках гранта Русского географического общества. В ходе реализации проекта были проведены работы по съемке квадрокоптером для создания цифровых моделей территории и ортофото с сверхвысоким разрешением. Съемки выполнялись в виде выходов к объектам с расчетом наличия солнца в зените (12-14 часов дня). Для производства съемок использовались 2 квадрокоптера DJI Mavic Air и 2 запасные батареи, это позволяло выполнить 4 залета за один выход. Для планирования полетных заданий использовалось приложение Pix4D. Обработка отснятого материала и производство ортофото выполнялось в программе Agisoft PhotoScan Professional (64 bit). Общая площадь полученных ортофото составила 4 290 000 кв. м (429 га).

Следующим шагом было создание 3D моделей. Было отснято два объекта: церковь Св. Николая в с. Урусово и усадьба Рязанка. Обработка отснятого материала и производство 3Д моделей выполнялось в программе Agisoft PhotoScan Professional (64 bit). Создание 3D модели для церкви было выполнено достаточно хорошо, и полученная модель соответствует реальному объекту (Рис. 1). Для усадьбы Рязанка не удалось создать модель. В результате трехмерного моделирования создается визуальный объемный образ желаемого объекта. Полученное изображение какого-либо предмета в результате 3D моделирования можно увидеть на экране монитора различных ракурсах, при различном освещении. Поэтому 3D моделирование часто применяется при создании новых видов продукции или, когда имеющееся двухмерное изображение предмета является недостаточным для реализации поставленных целей. Используется так же при визуализации ландшафтного проекта или для инженерного планирования, а также для геодезических работ и исследований.

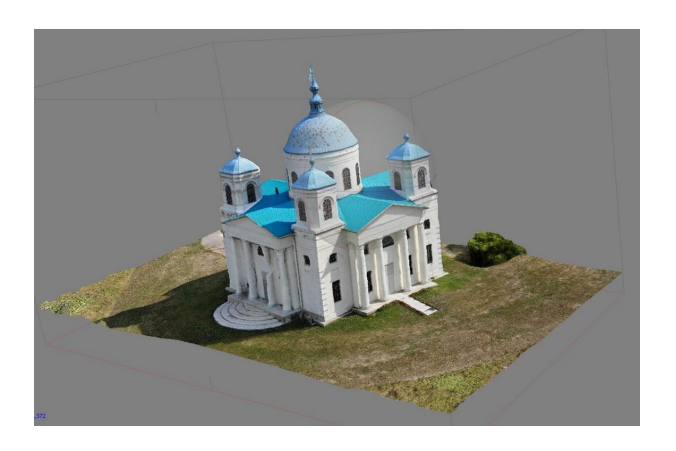

Иллюстрации

Рис. 1. Общий вид модели